# **BAB IV**

# **METODE KERJA PRAKTEK**

Metodologi yang di gunakan selama kerja praktek di PT. Unit Usaha Industri Hilir PTPN XII adalah :

### **4.1 Metode Observasi**

Dilaksanakan dengan mengamati secara langsung terfokus pada bagaimana prinsip kerja khususnya grafis yang di gunakan dalam desain website.

Pelaksanaan yang sangat singkat selama kurang lebih 2 bulan tersebut saya melakukan kegiatan observasi di divisi grafis melalui blokingwaktu :

1. Minggu 1

Mengamati siklus kerja dan membaur dengan karyawan yang ada di perusahaan.

2. Minggu 2, 3, 4

Membuat tema dan konsep tentang desain website:

- o Memilih warna yang sesuai untuk di gunakan pada website.
- o Membuat desain banner yang sesuai dengan tema website yang akan di buat.
- o Membuat button-button yang di gunakan untuk menuju kehalaman yang di inginkan.
- o Memilih dan mengedit gambar/foto yang akan di gunakan dalam website.
- o Mengedit teks dari source yang telah disediakan.
- o Membuat animasi kecil dari beberapa produk.
- o Melakukan foto produk.
- 3. Minggu 5, 6

Mengimplementasikan desain :

- o Memasukkan tiap-tiap elemen grafis dan teks yang telah di buat, sesuai dengan desain website.
- o Membuat masing masing halaman sesuai dengan ema yang telah di tentukan sebelumnya.
- o Memasukkan fungsi-fungsi dari tiap-tiap elemeng rafis yang telah di masukkan.

**T BISNIS** 

4. Minggu 7, 8

Finishing dan melengkapi bahan laporan

#### **4.2 Metode Interview**

Di laksanakan dengan melakukan Tanya jawab secara lagsung dengan pembimbing kerja praktek dan para karyawan PT. Unit Usaha IndustriHilir PTPN XII.

### **4.3 Metode Literatur**

Di laksanakan dengan mempelajari buku buku grafis aplikasi multimedia secara umum, terutama buku-buku tentang desain website, juga mencari referensi darimajalah – majalah desain dan juga dari situs – situs internet.

## **4.4 Perancangan**

Dasar dari perancangan sebuah desain terdiri atas 3 hal, yaitu sketsa, rough dan comprehensive.

Penjelasan Keterangan Website PT. Unit Usaha Industri Hilir :

- Model Desain Web dibuat dengan tampilan yang klasikal sesuai dengan produk perusahaan yang berkesan klasik.
- Backgraoun menggunakan gambar biji kopi, sesuai dengan produk yang ditonjolkan oleh perusahaan.
- Font yang digunakan menggunakan arial, agar terkesan kuat dan kokoh
- Naskah dibuat rata kiri agar mudah dimengerti dan tidak membingungkan si "user".
- Pembuatan dan pengeditan foto produk dilakukan di photoshop.
- Pembuatan website menggunakan adobe dreamweaver.

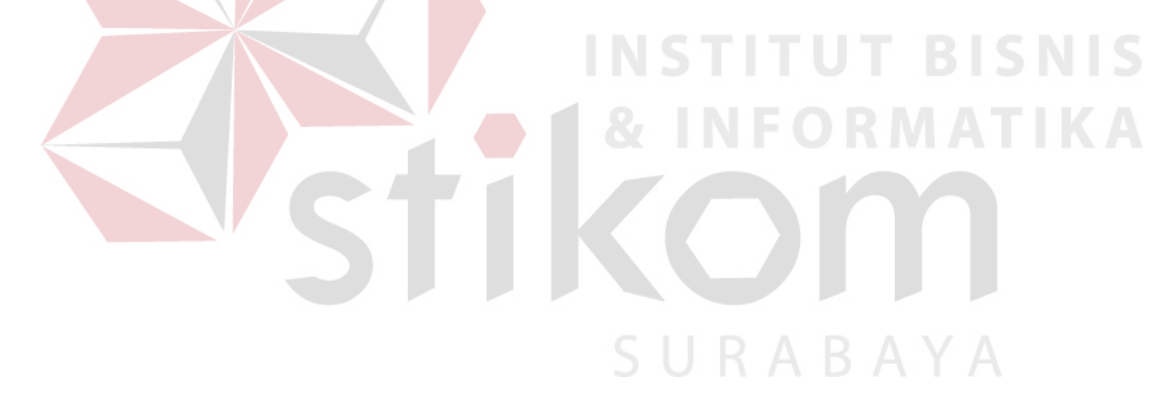